# Package 'sdam'

September 5, 2022

<span id="page-0-0"></span>Type Package

Title Social Dynamics and Complexity in the Ancient Mediterranean

Description Provides digital tools for performing analyses within Social Dynamics and complexity in the Ancient Mediterranean (SDAM), which is a research group based at the Department of History and Classical Studies at Aarhus University.

Version 1.1.4

Date 2022-09-02

**Depends**  $R (= 4.1.0)$ 

Imports grImport2, multiplex

Suggests httr, rjson, grid, knitr, rmarkdown, multigraph

Author Antonio Rivero Ostoic [aut, cre], Adela Sobotkova [ctb], Vojtech Kase [ctb], Petra Hermankova [ctb]

Maintainer Antonio Rivero Ostoic <jaro@cas.au.dk>

URL <https://github.com/sdam-au/sdam/>

BugReports <https://github.com/sdam-au/sdam/issues/>

Repository CRAN

License CC BY 4.0

NeedsCompilation no

VignetteBuilder knitr

Date/Publication 2022-09-05 07:30:02 UTC

## R topics documented:

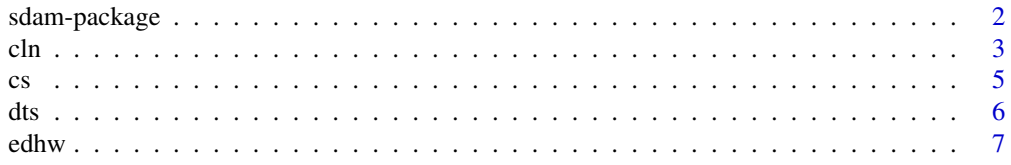

## <span id="page-1-0"></span>2 sdam-package

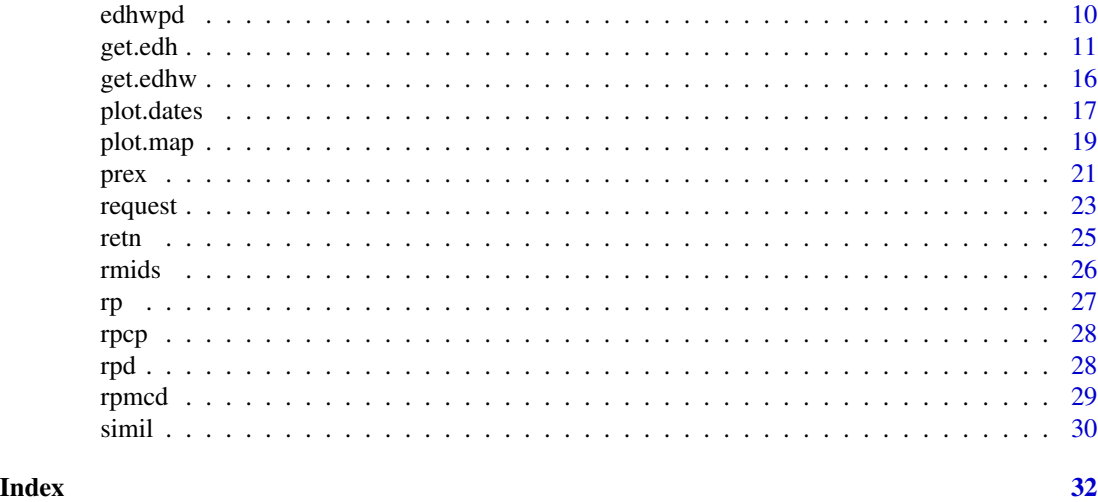

sdam-package *Social Dynamics and Complexity in the Ancient Mediterranean*

## Description

Provides digital tools for performing analyses within Social Dynamics and complexity in the Ancient Mediterranean (SDAM), which is a research group based at the Department of History and Classical Studies at Aarhus University.

## Details

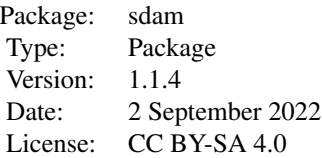

The "sdam" package is a suite of tools for performing analyses in the history of the Mediterranean world and its neighbouring regions in the antiquity period before the Middle Ages. Currently, it is possible to access data of writing material from the Epigraphic Database Heidelberg API with function [get.edh](#page-10-1) and the wrapper function [get.edhw](#page-15-1). Most of the epigraphic data, at least until 10-11-2020, is available in the EDH dataset, which can be transformed in diverse ways by using function [edhw](#page-6-1) and function [cln](#page-2-1) for re-encoding and cleaning portions of text in inscriptions in the EDH dataset.

With function [prex](#page-20-1), there is also the possibility to compute probabilities of existence of inscriptions and other artefacts with either the aoristic sum or count matching for observations for different periodization options. Function [plot.dates](#page-16-1) allow visualizing interval time events that can be adjusted by the internal function [dts](#page-5-1) as illustrated in a vignette.

<span id="page-2-0"></span>[request](#page-22-1) function allows, with user authentication, performing different types of HTTP requests aimed to DEiC's servers in https://sciencedata.dk or another cloud repository with a customized URL address.

A plotting function is found in [plot.map](#page-18-1) that allows visualizing cartographical maps of ancient Roman provinces that are part of the EDH dataset. It relies other datasets from the package that are related to the Roman world in [rp](#page-26-1), [rpd](#page-27-1), rpmp, [rpmcd](#page-28-1), [rpcp](#page-27-2), and retn for a transport network with terrestrial and maritime main routes.

Similarity by simple matching among column vectors in a table or data frame is achieved by function [simil](#page-29-1) for making analyses of relations between e.g. assemblages and artefacts. Function [edhwpd](#page-9-1) is to organize the EDH dataset per province and dates based on a similarity measure, and it is the basis for function [rmids](#page-25-1) to compute values of missing dates with a restricted imputation on data subsets of artefacts.

## Author(s)

Author: Antonio Rivero Ostoic [aut, cre], Adela Sobotkova [ctb], Vojtech Kase [ctb], Petra Hermankova [ctb]

Maintainer: Antonio Rivero Ostoic <jaro@cas.au.dk>

## References

*Epigraphic Database Heidelberg – Data Reuse Options*, (Online; retrieved on 16 June 2019). URL https://edh-www.adw.uni-heidelberg.de/data

## See Also

[Datasets in](../doc/Intro.html) "sdam" package [Re-encoding](../doc/Encoding.html) people in the EDH dataset [Dates and missing dating data](../doc/Dates.html) [Cartographical maps and networks](../doc/Maps.html) [Articles using "](https://sdam-au.github.io/sdam/articles/)sdam" [Release candidate version](https://github.com/sdam-au/sdam)

#### Examples

data(package="sdam")

<span id="page-2-1"></span>cln *Clean and re-encode a vector, list or dataframe*

#### Description

A function to re-encode Greek (and other) characters and to remove symbols.

## <span id="page-3-0"></span>Usage

cln(x, level, what, na.rm, case, repl, unlist)

## Arguments

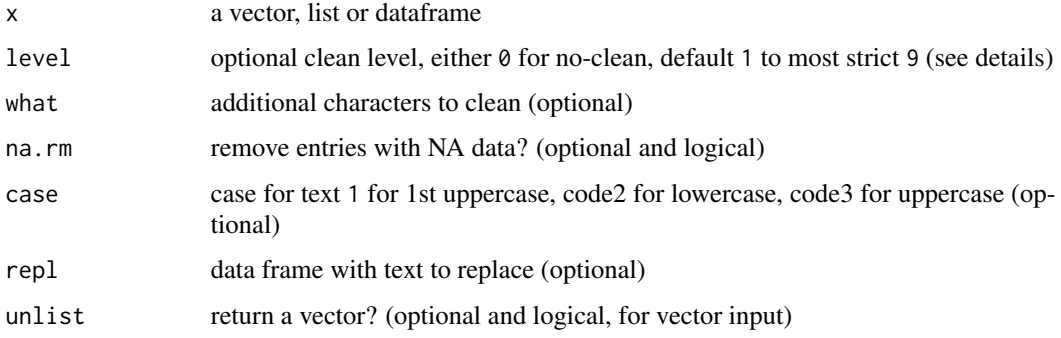

## Details

This function is meant to re-encode Greek (and other) characters in the EDH set given either as list format, vector, or a dataframe produced with function [edhw](#page-6-1) for example.

By default, the symbols "?" " $*$ " "+" placed at the end of each record are removed after the reencoding. However, when level is 0 only re-encoding is performed, and level 2 is either to force an extra iteration in the re-encoding, to remove extra spaces, or what is in what at the end of a record when clean what is invoked. With level 9 all content after an opening parenthesis is removed with all the consequences for the input text.

With repl, is possible to replace a list of text in two columns, for 'text to replace' and for 'text that replaces'.

Disabling option unlist returns a vector in case that x is also a vector; otherwise, it returns a list with the two versions of the input.

#### Value

Depending on the input, a vector, list or dataframe.

## Warning

Encoding more than once the same input requires re-starting the console; otherwise, the re-encoding is not complete.

## Author(s)

Antonio Rivero Ostoic

## See Also

[edhw](#page-6-1), [get.edh](#page-10-1), [edhwpd](#page-9-1), [cs](#page-4-1)

## <span id="page-4-0"></span>Examples

```
# clean Greek characters
cln("Caesar?*+")
```
<span id="page-4-1"></span>

cs *Change case in a text*

## Description

A function to change letters to uppercase and lowercase in a given text.

## Usage

 $cs(xz, level = 1, case = 1, flagdf = FALSE, na.rm = FALSE)$ 

## Arguments

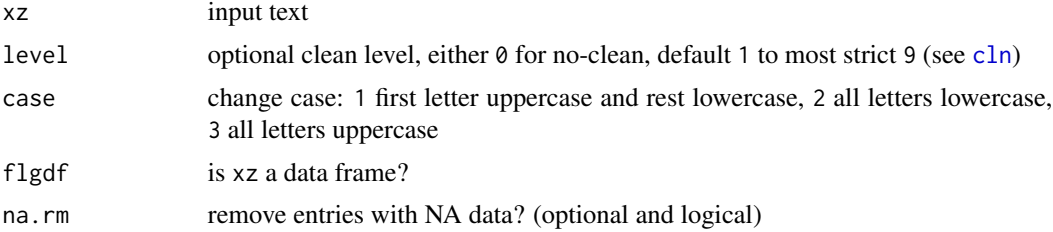

## Details

This is a convenient function to change letters to uppercase and lowercase in a text for argument 'case' in function [cln](#page-2-1), and it inherits values from this function for 'level', 'flgdf', and 'na.rm'.

## Value

Input text with defined case.

## Author(s)

Antonio Rivero Ostoic

#### See Also

[cln](#page-2-1)

## Examples

```
cs("Caesar?*+", level=2, case=3)
```
#### <span id="page-5-1"></span><span id="page-5-0"></span>Description

A function for converting different types of dates into a numerical format.

## Usage

dts(x, cent, sep, last)

#### Arguments

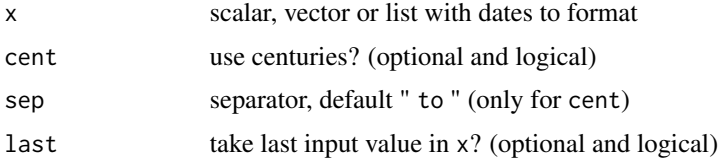

## Details

When dating data has a character format like when involving AD, BC, BCE, C.E., etc., or even centuries like Cent., it is many times convenient to convert these type of dating data into a numerical format for a further computation.

In case that the input data has two or more plausible dates, then the outcome by default takes the first value of the input; otherwise the last date with option last.

[dts](#page-5-1) also accepts dates involving centuries with the cent option, and in this case, it is possible to specify a separator of the century endpoints in sep or use " to " as the default separator.

For dates having character format, then hyphens are regarded as separators of the plausible dates in x.

## Value

Dating data with a numerical format.

#### Note

Dating data with unknown year notations produce NA as output value.

#### Author(s)

Antonio Rivero Ostoic

## See Also

[plot.dates](#page-16-1), [prex](#page-20-1).

#### <span id="page-6-0"></span>edhw 7

## Examples

```
# negative first value
dts("58 BC - 30 AD")
# positive second value
dts("58 BC - 30 AD", last=TRUE)
# use century notation
dts("15th Cent. AD", cent=TRUE)
```
<span id="page-6-1"></span>edhw *Wrapper function for manipulation of the EDH dataset*

## Description

A function to obtain variable data and perform transformations on the EDH dataset.

## Usage

```
edhw(x = "EDH", vars, as = c("df", "list"), type = c("long", "wide", "narrow"),
     split, select, addID, limit, id, na.rm, ldf, province, gender, rp, ...)
```
## Arguments

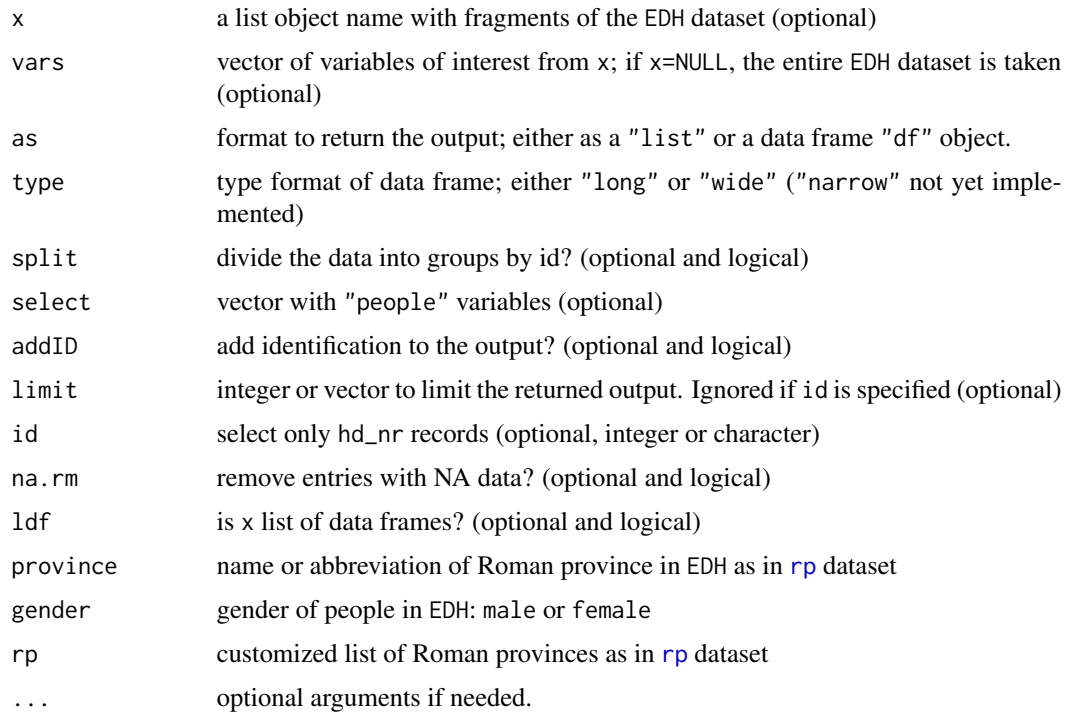

#### <span id="page-7-0"></span>8 edhw

#### Details

This is an interface to extract attribute variables from the EDH dataset attached to this package either as a built-in dataset or as external data. EDH dataset is a built-in data set of Latin epigraphy retrieved from the Epigraphic Database Heidelberg API repository where epigraphs or inscriptions in this dataset are recorded in a list object of 84701 items (until 10-11-2020) with at least one of the following 47 (or more) attribute names in the list:

"ID", "commentary", "fotos", "country", "depth", "diplomatic\_text", "edh\_geography\_uri", "findspot", "findspot\_ancient", "findspot\_modern", "geography", "height", "id", "language", "last\_update", "letter\_size", "literature", "material", "military", "modern\_region", "not\_after", "not\_before", "people" (which is a list with: "person\_id", "nomen", "cognomen", "praenomen", "name", "gender", "status", "tribus", "origo", "occupation", "age: years", "age: months", "age: days"), "present\_location", "province\_label", "religion", "responsible\_individual", "social\_economic\_legal\_history", "transcription", "trismegistos\_uri", "type\_of\_inscription", "type\_of\_monument", "uri", "width", "work\_status", and "year\_of\_find".

The input in x, however, can be fragments of the EDH dataset or from the Epigraphic Database Heidelberg API obtained by functions [get.edh](#page-10-1) or [get.edhw](#page-15-1) with the "[rjson](#page-0-0)" format, or transformed data organized, for example, by provinces. When x is explicit, it must be at least a list object with a comparable structure to the EDH dataset. Argument ldf is a flag when the input in x is a created list of data frames that are organised by variables rather than by records as in the EDH dataset. The return of the output is either as a list with list or by default as a data frame with option df.

The extraction from EDH is typically through argument vars in the function, and in case that vars is missing, then it takes all entries in x. Ad hoc arguments are the EDH entries province and gender for entering a Roman province and people's gender in x as a data frame; otherwise, these arguments are ignored. When province is used, it is possible to refer to a customized list of provinces with argument "rp"; otherwise, dataset [rp](#page-26-1) is the default where names and abbreviations are accepted.

By default, this wrapper returns a list object with or without a numerical 'ID' identification provided by the addID argument. When the output is a data frame, the ordering of the variables is alphabetically and, if desired, it is possible to remove missing data from the output by activating na.rm and work with complete cases.

Arguments id and limit serve to reduce the returned output either to some Epigraphic Database number or to numbers, which are specified by hd\_nr, or else by limiting the amount of the returned output. limit here is like the limit argument of function [get.edh](#page-10-1), but in this case the offset can be specified as a sequence. While limit is a faster way to get to entries in the EDH dataset, argument id is for referring to precisely one or more hd\_nrs in the Epigraphic Database Heidelberg API.

Component "people" is a separated list in the EDH dataset, and it should be considered as a separate case from the rest of the variables. In the case that the output is a data frame, the default output is a 'long' type table; that is records can appear in different rows and each variable is assigned into a single column, and with this option is possible to select "people" variables like gender and origin. When choosing people variables with select and a data frame output, then "people" attribute must be in vars.

By setting "wide" in type, it is possible to place the different people from a single entry column by column in the data frame and each record has a single row. Finally, argument split allows for dividing the data in the data frame into groups by 'id', which corresponds to the HD number of inscription in the EDH dataset.

#### <span id="page-8-0"></span>edhw 9

## Value

A list or a data frame with a long or wide format, depending on the input arguments.

Argument province with no vars returns a list of lists.

#### Warning

EDH is a built-in dataset in the development and legacy version of the package but, because of its size, re not part of the CRAN distribution. Functions [edhw](#page-6-1) and [edhwpd](#page-9-1) download EDH from another repository in References.

## Note

Warning messages are given for the EDH dataset as the input, and when choosing the province argument alone.

## Author(s)

Antonio Rivero Ostoic

## References

*Epigraphic Database Heidelberg – Data Reuse Options*, (Online; retrieved on 16 June 2019). URL https://edh-www.adw.uni-heidelberg.de/data

https://edh-www.adw.uni-heidelberg.de/data/api (database retrieved on November 2020)

https://github.com/sdam-au/sdam/tree/master/data

https://github.com/mplex/cedhar/tree/master/pkg/sdam/data

#### See Also

[get.edh](#page-10-1), [get.edhw](#page-15-1), [rp](#page-26-1), [edhwpd](#page-9-1), [prex](#page-20-1), [plot.dates](#page-16-1), [cln](#page-2-1), [rjson](#page-0-0)

## Examples

```
## Not run:
# load dataset
data(EDH)
```
# make a list for three variables in 'EDH' for first 4 entries edhw(vars=c("type\_of\_inscription", "not\_after", "not\_before"), limit=4 )

```
# as before, but also select 'gender' from 'people'
edhw(vars=c("people", "not_after", "not_before"), select="gender", limit=4 )
## End(Not run)
```
<span id="page-9-1"></span><span id="page-9-0"></span>

## Description

Wrapper function to organize EDH dataset province and dates by simple match similarity.

## Usage

 $edhwpd(x = "EDH", vars, province, dates, clean, ...)$ 

## Arguments

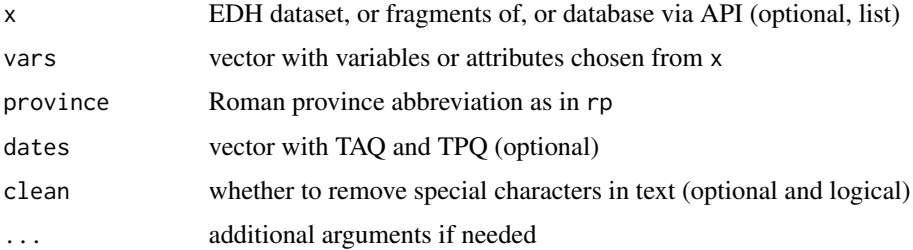

## Details

This wrapper function aims to organize data per Roman province and date by simple match similarities among inscriptions in the EDH dataset. As with function [edhw](#page-6-1), it is an interface to extract attribute variables in vars from the EDH or similar dataset if x is not specified.

The Roman Empire province is the abbreviation used in the value given by function [get.edh](#page-10-1) and which is in [rp](#page-26-1) dataset.

Argument dates is optional to specify the variables for time intervals (TAQ and TPQ) that in EDH are not\_after and not\_before, but other datasets may have different names for the endpoints of the timespan. Another dependence with this function is from package "multiplex" to find clusters of items having similar characteristics as co-occurrence relations and for removing isolated items from the system of relations.

Argument clean applies function [cln](#page-2-1) to the province data frame with the chosen variables to remove special characters such as ?\*+ and, if needed, re-encode the text.

The output is a list of data frames with similar arguments by descending matches. The records with one or less similarity matches (or having NA attribute values) are placed in the last data frame of the list.

## Value

A EDH class object with the province and the number of records with a list of data frames organised by components where the first one has records having most common attribute variables, whereas the last component is a dataframe with records having least common attribute variables.

#### <span id="page-10-0"></span>get.edh ann an 11

## Note

This function depends on EDH that is a built-in dataset in the development and legacy version of the package but, because of its size, for the CRAN distribution it downloads from another repository in References.

### Author(s)

Antonio Rivero Ostoic

## References

https://edh-www.adw.uni-heidelberg.de/data/api (database retrieved on November 2020)

https://github.com/sdam-au/sdam/tree/master/data

https://github.com/mplex/cedhar/tree/master/pkg/sdam/data

#### See Also

[edhw](#page-6-1), [rmids](#page-25-1), [rp](#page-26-1), [get.edh](#page-10-1), [cln](#page-2-1)

#### Examples

```
## Not run:
# load dataset
data(EDH)
```

```
# extract province & dates with a single variable attribute from EDH
edhwpd(vars="type_of_inscription", province="Rom", dates=c("not_after", "not_before"))
## End(Not run)
```
<span id="page-10-1"></span>get.edh *Get data from the Epigraphic Database Heidelberg API*

#### Description

A function to obtain data from the Epigraphic Database Heidelberg REST like API repository.

#### Usage

```
get.edh(search = c("inscriptions", "geography"), url =
                 "https://edh.ub.uni-heidelberg.de/data/api", hd_nr,
                 province, country, findspot_modern, findspot_ancient,
                 year_not_before, year_not_after, tm_nr, transcription,
                 type, bbox, findspot, pleiades_id, geonames_id,
                 offset, limit, maxlimit = 4000, addID, printQ)
```
## <span id="page-11-0"></span>Arguments

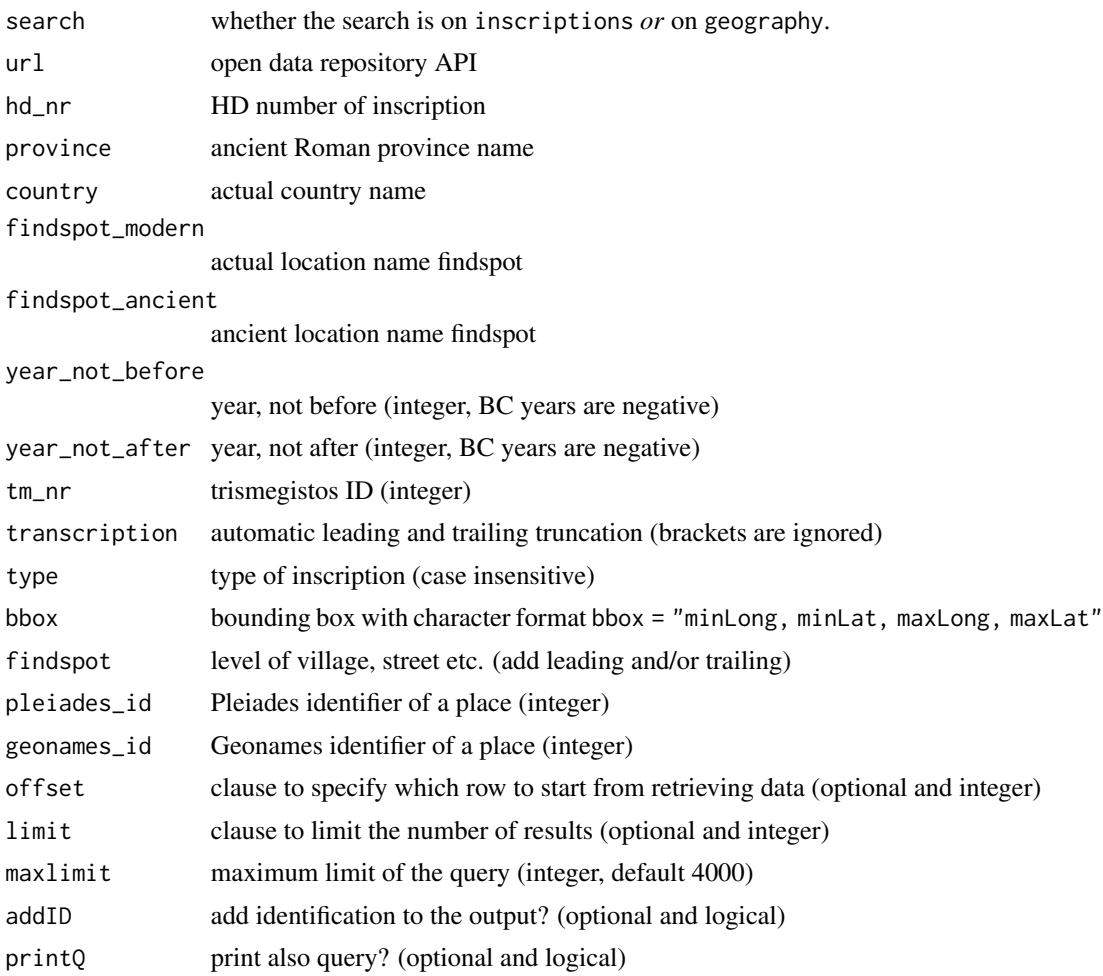

## Details

Since with the inscriptions option the id "component" of the output list is not with a numeric format, then the function adds an ID at the beginning of the list with the identifier with a numerical format. hd\_nr has not the same value as ID nor id. In case you want to grab several items from the Epigraphic Database Heidelberg API use function [get.edhw](#page-15-1).

A list with the of valid values from the EDH API for the ancient Roman provinces that are also available in dataset [rp](#page-26-1) are

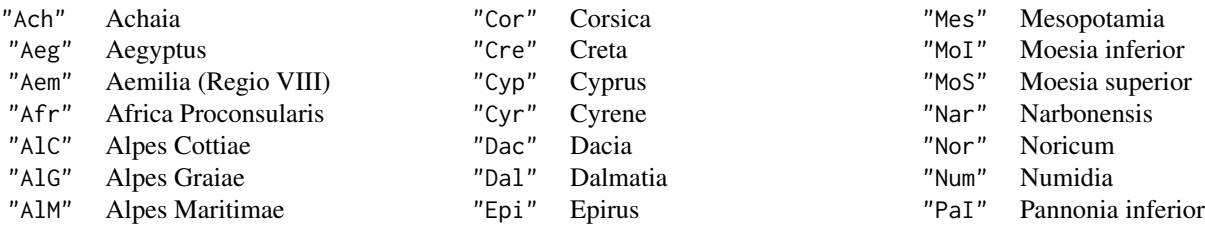

#### get.edh ann an 13

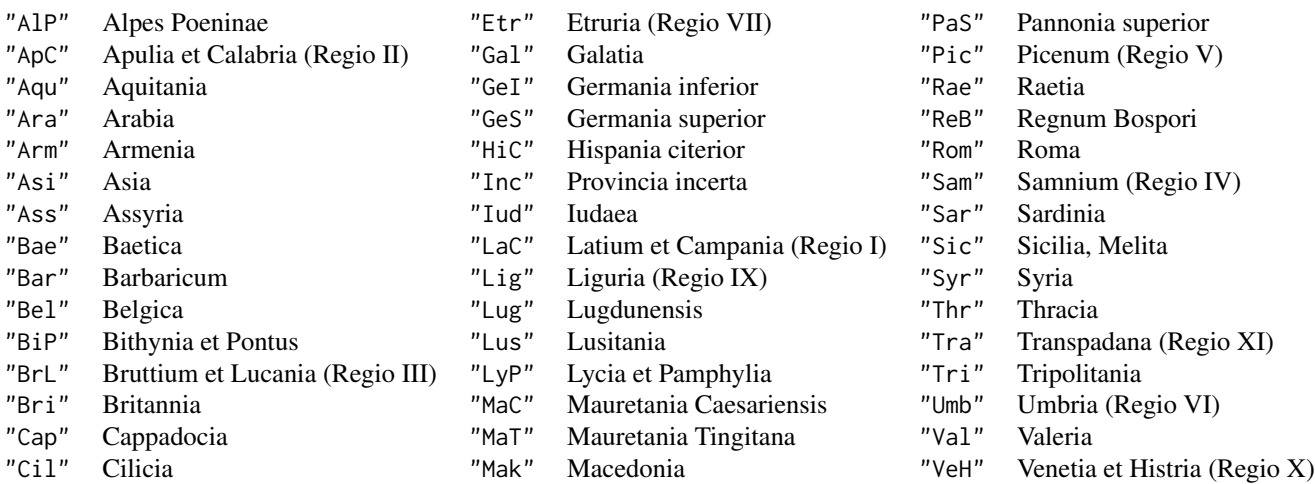

And the valid values for country entries are abbreviated country names where the inscription was located.

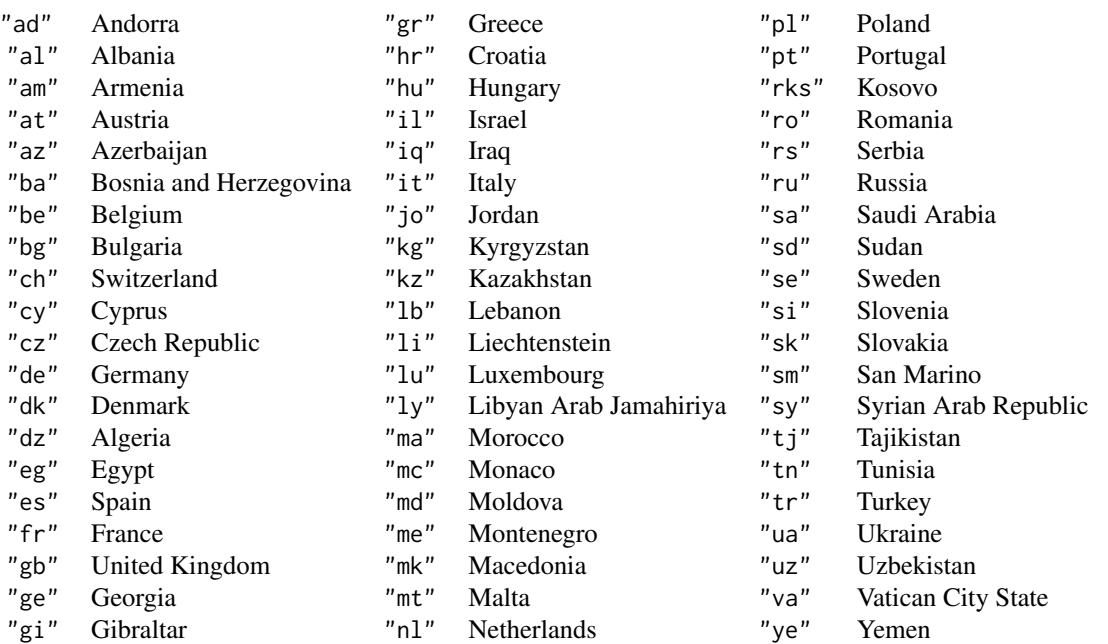

## Value

A list object with at least one the following items:

"commentary"

"fotos"

14 get.edh

"country"

"depth"

"diplomatic\_text"

"edh\_geography\_uri"

"findspot"

"findspot\_ancient"

"findspot\_modern"

"geography"

"height"

"id"

"language"

"last\_update"

"letter\_size"

"literature"

"material"

"military"

"modern\_region"

"not\_after"

"not\_before"

"people" This item is another list with at least one the following items:

```
"person_id"
"nomen"
"cognomen"
"praenomen"
"name"
"gender"
"status"
"tribus"
"origo"
"occupation"
"age: years"
"age: months"
"age: days"
```
"present\_location"

"religion"

#### <span id="page-14-0"></span>get.edh ann an 15

"province\_label"

"responsible\_individual"

"social\_economic\_legal\_history"

"transcription"

"trismegistos\_uri"

"type\_of\_inscription"

"type\_of\_monument"

"uri"

"width"

"work\_status"

"year\_of\_find"

"ID" (Optional), only if addID is set to TRUE.

The query is also printed if specified by printQ.

#### Warning

For queries having more than 4000 records, the server can produce a timeout break to be handled by offset.

## Note

This function requires "[rjson](#page-0-0)", and is for the [EDH] database [API] at the URL in references starting in year January 2022, and changes in the URL should be updated with the url option.

Search options "photos" and "bibliography" are not supported.

## Author(s)

Antonio Rivero Ostoic

#### References

https://edh.ub.uni-heidelberg.de/data/api

## See Also

[get.edhw](#page-15-1), [edhw](#page-6-1), [edhwpd](#page-9-1), [rp](#page-26-1), [plot.map](#page-18-1), [simil](#page-29-1), [rjson](#page-0-0)

## Examples

```
## Not run:
# get inscriptions from EDH database API
get.edh(findspot_modern="madrid")
## End(Not run)
```
<span id="page-15-1"></span>get.edhw *Wrapper to get data from the Epigraphic Database Heidelberg API*

## Description

A wrapper function to obtain data from the Epigraphic Database Heidelberg REST like API repository.

#### Usage

 $get.eduw(file = NULL, hd_nr, ...)$ 

#### Arguments

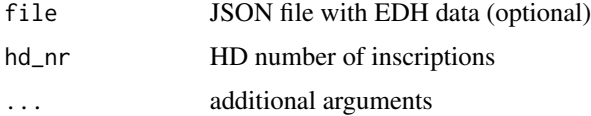

## Details

This wrapper function aims to obtain sample data from the Epigraphic Database Heidelberg API repository by their HD numbers or a file with a valid format JSON can be specified in file.

In any case, the JSON output becomes a list object with the [rjson](#page-0-0) package.

## Value

A list of lists object with the items described in [get.edh](#page-10-1).

## Note

Large samples can take a lot of time.

## Author(s)

Antonio Rivero Ostoic

## References

https://edh.ub.uni-heidelberg.de/data/api

<span id="page-15-0"></span>

#### <span id="page-16-0"></span>plot.dates and the set of the set of the set of the set of the set of the set of the set of the set of the set of the set of the set of the set of the set of the set of the set of the set of the set of the set of the set o

## See Also

[get.edh](#page-10-1), [simil](#page-29-1), [rjson](#page-0-0)

## Examples

```
## Not run:
# get 10 records from EDH API data
get.edhw(hd_nr=1:10)
## End(Not run)
```
<span id="page-16-1"></span>

plot.dates *Plot interval dates*

## Description

A function to plot interval dates with different forms.

## Usage

```
## S3 method for class 'dates'
plot(x, y, type = c("ts", "mp", "rg"), tag, top, id, out,col, cex, lwd, lty, pch, main = NULL, xlab = NULL, ylab = NULL,
    xlim = NULL, axes = TRUE, alpha, file = NULL, ...)
```
## Arguments

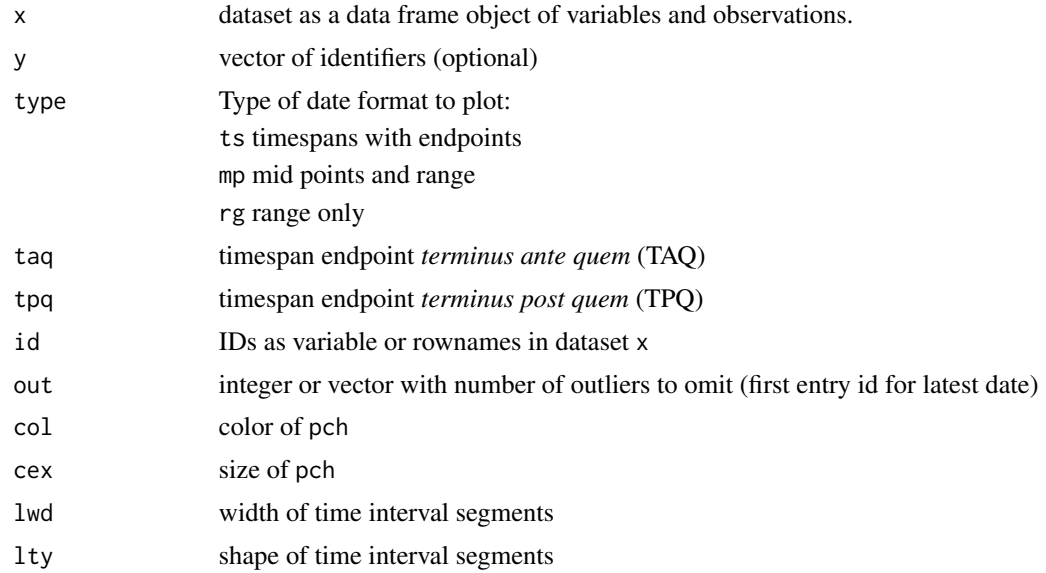

#### <span id="page-17-0"></span>18 plot.dates and the property of the set of the set of the probability of the plot.dates are probably plot.dates and  $p$

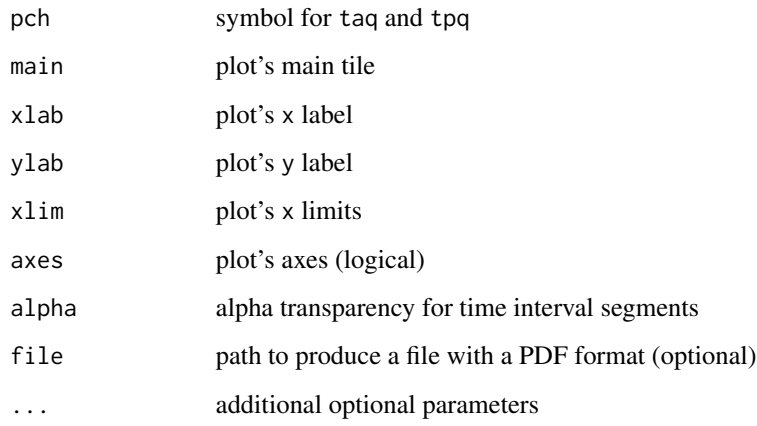

## Details

This plot function is for time interval segments given in the dataset x, which is given as a dataframe or as a "tibble" class object.

## Value

A graphical plot.

## Note

If x is NULL, then EDH dataset is taken by default.

## Author(s)

Antonio Rivero Ostoic

## See Also

[dts](#page-5-1), [get.edh](#page-10-1), [edhw](#page-6-1), [prex](#page-20-1), [tibble](#page-0-0)

## Examples

```
## Not run:
# first 100 entries in the EDH dataset (default)
EDHdates <- edhw(vars=c("not_after", "not_before"), as="df", limit=100)
```

```
# timespans
plot.dates(EDHdates, taq="not_before", tpq="not_after")
## End(Not run)
```
<span id="page-18-1"></span><span id="page-18-0"></span>

## Description

A function to plot cartographical maps of the Roman world and Mediterranean region.

## Usage

```
## S3 method for class 'map'
plot(x = NULL, type = c("plain", "rp", "si", "tetra", "med"), settl, roads, shipr,
         main, cap, date, name, fsize, fcol, fsize2, fcol2, xd, yd, new, ...)
```
## Arguments

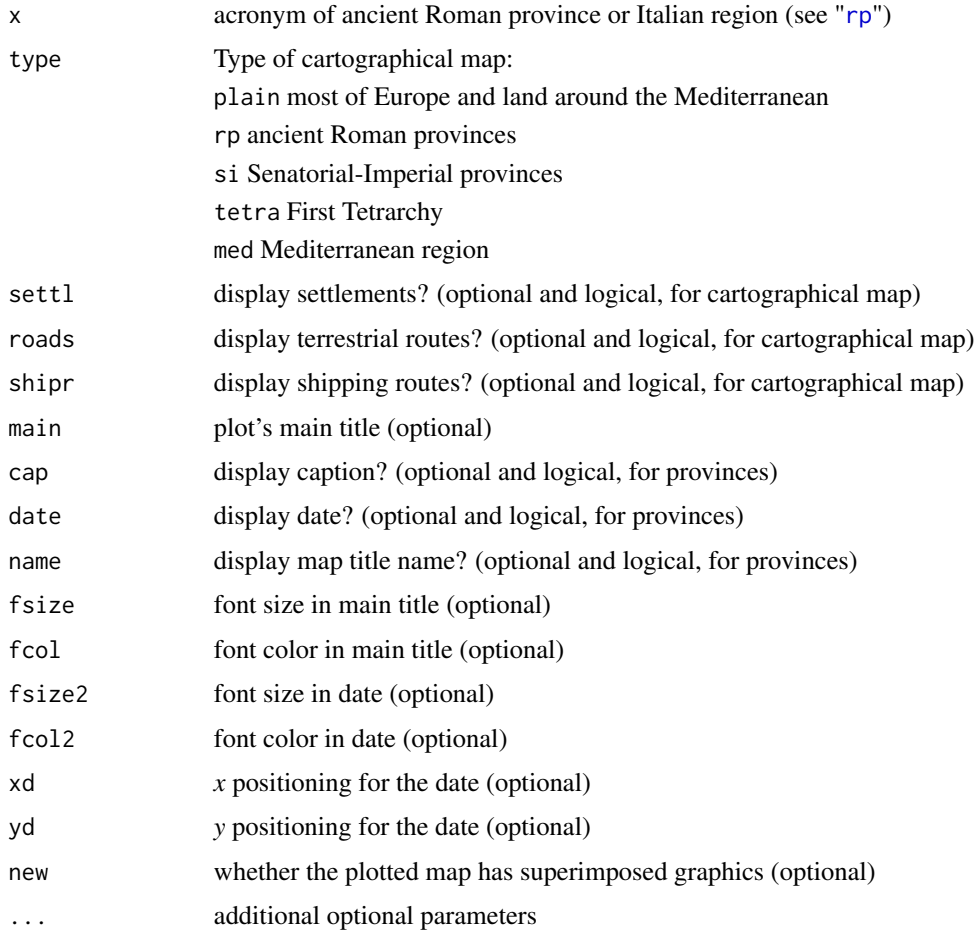

## <span id="page-19-0"></span>Details

This plot function is for creating cartographical maps of ancient provinces and Italian regions of the Roman Empire around the year AD 117. The input data x can be a character vector, but this is intended for a recording output. By default, the argument's name and cap are set to TRUE while the date is set to FALSE; however, the argument main prevails over name.

The type argument allows plotting cartographical maps related to the Roman Empire and the Mediterranean basin as specified in rpmp and [rpmcd](#page-28-1) datasets. In the cartographical maps, settlements are displayed as circles while squares are for military forts, while terrestrial and maritime routes are given as solid paths with different colours. Shapes of places and routes are specified in the retn dataset.

Dataset retn is a list of lists with specifications to plot different cartographical maps of the Roman Empire and the Mediterranean with transport network including settlements, roads, and shipping routes. This list of lists object has the shape data in different slots for 4 cartographical maps of the Roman Empire with names rcoast for a plain map, rpcoast for a map with provinces, rpsi for a map with senatorial and imperial provinces, and rptetra for a tetrarchy map. These options for cartographical maps in the Mediterranean are for both the classical and the late antiquity periods. Three components in retn dataset have coordinates for settlements nds, roads rds, and shipping routes srs for these maps. In addition, the dataset has a cartographical map of the Mediterranean in med where settlements and transport network is yet to complete.

Dataset rpmp is a list with specifications to plot cartographical maps of ancient Roman provinces and Italian regions. This list of lists object has 59 Roman provinces and Italian regions in year 117AD, and where names(rpmp) gives the province acronyms according to rp dataset. Each province in rpmp has a two-length list with the province name and the shape data for a cartographical map in different slots.

#### Value

A plot of a cartographical map for the Roman world with a title name, and a caption with an approximate province establishment date.

## Warning

rpmp and retn are built-in datasets in the development and legacy version of the package but, because of its size, are not part of the CRAN distribution, which means that they are downloaded from another repository.

## **Note**

Positions for caption and date are for a PDF output and the rendering may vary for browser displays.

## Author(s)

Antonio Rivero Ostoic

## **References**

https://github.com/sdam-au/sdam/tree/master/data https://github.com/mplex/cedhar/tree/master/pkg/sdam/data

#### <span id="page-20-0"></span> $prex$  21

## See Also

rpmp, [rpmcd](#page-28-1), retn, [get.edh](#page-10-1)

## Examples

# Roman Empire transport network plot.map(roads=TRUE, shipr=TRUE)

# Roman province of Aegyptus plot.map(x="Aeg")

<span id="page-20-1"></span>prex *Compute probabilities of existence*

## Description

A function to compute probabilities of existence of artefacts related events.

## Usage

```
prex(x, type = c("aoristic", "mp", "other"), taq, tpq, vars,
    bins = NULL, cp, weight = 1, DF, out, plot = FALSE, main = NULL,
     ylim, keep, ...)
```
## Arguments

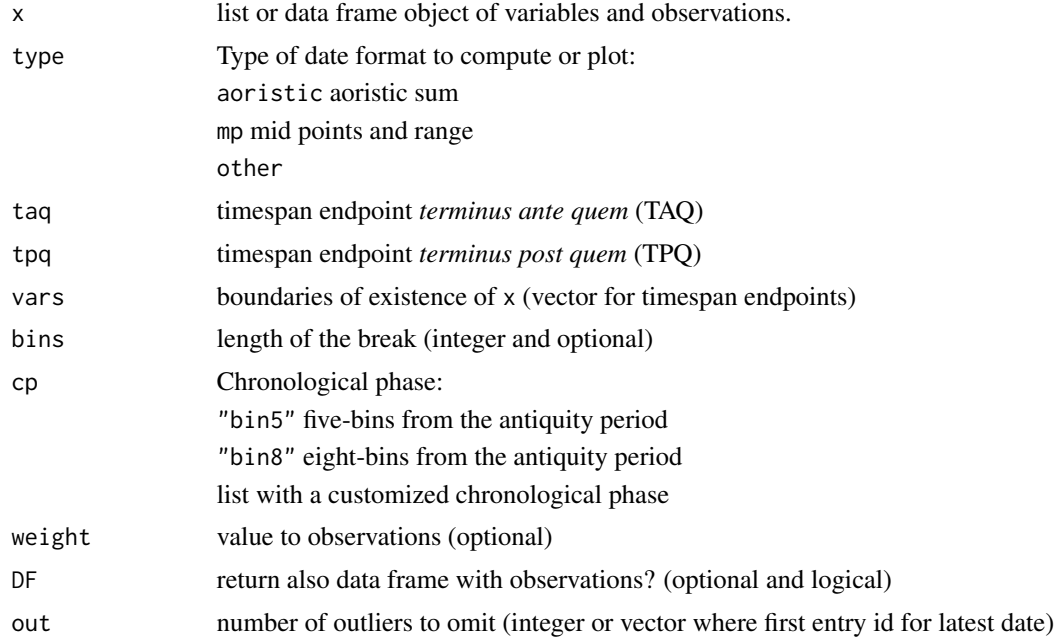

<span id="page-21-0"></span>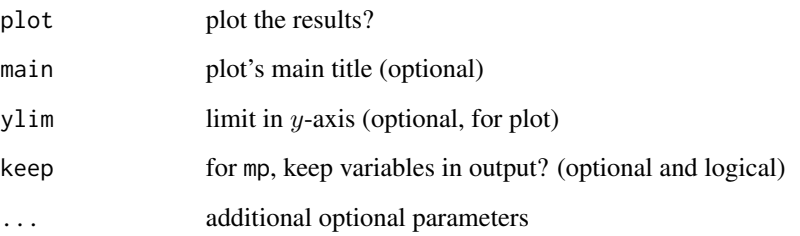

#### Details

Currently, the probability of existence of the observations is the *aoristic sum* computed across events for portions of time delimited by a TAQ in taq and TPQ in tpq, which are endpoints from the stance of the timespan. Alternatively, these two boundaries of existence of x are specified in vars.

In case the bins are set to NULL, then the time breaks take the chronological periods in cp, which by default is "bin5" or five-periods for the EDH dataset, which are Arch (Archaic), Class (Classical), Hell (Hellenistic), Rom, (Roman), and Byz (Byzantine). Another built-in option is "bin8" for eight chronological periods where the Roman period is divided into ERom (Early Roman), MRom (Middle Roman), and LRom (Late Roman) while the Byzantine period is divided into EByz (Early Byzantine) and MByz (Middle Byzantine). However, option cp is open for other periodization models as long as the categories of time blocks are components of a list object.

#### Value

A data frame with values according to the chosen either bins or cp. If plot is specified, a bar plot with bars of outcomes.

#### **Note**

When aoristic is set to FALSE, then a simple matching of only TAQ and TPQ is computed from x.

#### Author(s)

Antonio Rivero Ostoic

## References

Crema, E. "Modelling temporal uncertainty in archaeological analysis," *J Archaeol Method Theory*, 19:440–461. (2012). (for aoristic sum)

Bevan, *et al*. "Measuring chronological uncertainty in intensive survey finds: A case study from Antikythera, Greece," *Archaeometry*, 55, 2, 312–328. (2013). (default chronological periods)

## See Also

[edhw](#page-6-1), [plot.dates](#page-16-1), [dts](#page-5-1).

#### <span id="page-22-0"></span>request **23**

## Examples

```
## Not run:
# first 100 entries in the EDH dataset (default)
EDHdates <- edhw(vars=c("not_after", "not_before"), as="df", limit=100)
# compute aoristic sum with five-periods
prex(x=EDHdates, taq="not_before", tpq="not_after", cp="bin5")
# compute aoristic sum with 75 year span
prex(x=EDHdates, taq="not_before", tpq="not_after", bins=75, plot=TRUE)
## End(Not run)
```
<span id="page-22-1"></span>

request *Perform an HTTP request*

## Description

A function to perform an HTTP request to <https://sciencedata.dk> or other server.

## Usage

```
request(file, URL = "https://sciencedata.dk", method = c("GET", "POST", "PUT", "DELETE"),
     anonymous = FALSE, cred = NULL, path = "/files", subdomain = NULL, force = FALSE,
        rm.file, ...)
```
## Arguments

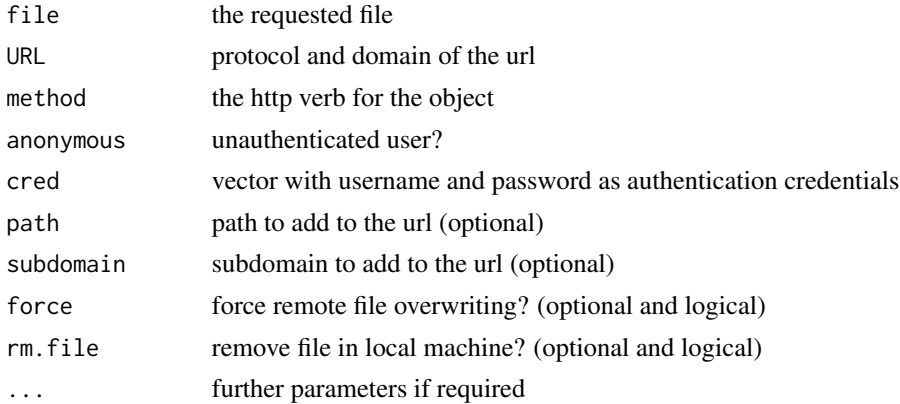

#### Details

request is an HTTP request, first aimed to interact with DEiC's (Danish e-Infrastructure Cooperation) RESTful APIs at <https://sciencedata.dk>; however, it is possible to specify the URL path and subdomain if necessary.

DEiC's <https://sciencedata.dk> servers have different types of folders and both *personal* and *shared* folders require authentication with credentials.

The *path* to the shared folders where the files are located must be specified with the path argument. However, for personal folders the file argument that includes the path information. Many times, DEiC's <https://sciencedata.dk> places the data on a *subdomain*, and for some methods like PUT it is required to specify the subdomain as well.

When a file already exists on the remote server, there is a prompt question for overwriting the file when the PUT method is invoked, and by activating argument force we can prevent confirmation and replace the file. Method POST is not yet supported.

In case that accessing the server requires basic authentication, then package "[tcltk](#page-0-0)" is required to input the credentials with a widget prompt. However, there is a cred argument for performing a basic authentication without a prompt, and public folders can be accessed without credentials with the option of anonymous user.

## Value

Depends on the method, an action on the server site.

A *Response* message is returned when the method is PUT with the URL and items Date, Status, Content-Type.

#### Note

This function requires "[httr](#page-0-0)", and aliases for request are sddk() and SDDK().

#### Author(s)

Antonio Rivero Ostoic

#### References

https://sciencedata.dk/sites/developer/ (retrieved on January 2020)

<https://sciencedata.dk>

<https://www.deic.dk/>

#### See Also

[httr](#page-0-0), [tcltk](#page-0-0)

## Examples

```
## get a public file from remote server as anonymous user
## Not run:
request("filename.extension", method="GET", anonymous=TRUE)
## End(Not run)
## put a file in remote server
## Not run:
```
request("filename.extension", method="PUT") ## End(Not run)

## put an existing file in remote server and force overwriting

<span id="page-23-0"></span>

```
## Not run:
request("filename.extension", method="PUT", force=TRUE)
## End(Not run)
## put an existing file in remote server and remove file from local machine
## Not run:
request("filename.extension", method="PUT", rm.file=TRUE)
## End(Not run)
## remove a file in remote server
## Not run:
request("filename.extension", method="DELETE")
```

```
## End(Not run)
```
retn *Roman Empire transport network and Mediterranean region*

#### Description

This is a list of lists with specifications to plot different cartographical maps of the Roman Empire and the Mediterranean with transport network including settlements, roads, and shipping routes.

#### Usage

data("retn")

## Format

A list of lists object with the shape data in different slots for 4 cartographical maps of the Roman Empire with names rcoast for a plain map, rpcoast for a map with provinces, rpsi for a map with senatorial and imperial provinces, and rptetra for a tetrarchy map. These options for cartographical maps in the Mediterranean are for both the classical and the late antiquity periods.

Three components in retn dataset have coordinates for settlements nds, roads rds, and shipping routes srs for these maps. In addition, the dataset has a cartographical map of the Mediterranean in med where settlements and transport network is yet to complete.

#### Source

DARMC, Center for Geographic Analysis, Harvard University Rodrigue, Comtois, Slack. *The geography of transport systems*. Routledge (2013) https://commons.wikimedia.org/wiki/File:RomanEmpire\_117.svg https://commons.wikimedia.org/wiki/File:Roman\_provinces\_trajan.svg https://commons.wikimedia.org/wiki/File:Regioni\_dell'Italia\_Augustea.svg

## See Also

[plot.map](#page-18-1), [rp](#page-26-1)

## <span id="page-25-1"></span>rmids *Restricted multiply-imputed data subsets*

#### Description

A function to perform multiple imputation of missing dating data in the EDH dataset.

#### Usage

```
r \text{mids}(x, \text{vars}, \text{collapse}, \text{pool}, \text{type} = c("1", "2"))
```
## Arguments

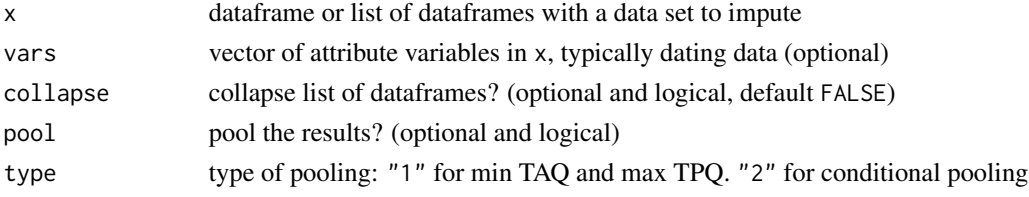

#### Details

*Imputation* refers to the replacement process of missing data, and this is the case of entries in the Epigraphic Database Heidelberg and related datasets. In this context, the missing data for imputation are the endpoints of the timespan of existence of epigraphs or inscriptions represented by variables TAQ and TPQ (cf. [prex](#page-20-1)) as "not\_before" and "not\_after" in the EDH dataset with cases of censoring with one limit of the timespan known.

To perform imputation on subsets of missing dating data in the EDH dataset, function [edhwpd](#page-9-1) serves to organize records per Roman province and dates by simple match similarity of different attribute variables specified in vars. Such organisation is in the form of a dataframe or a list of dataframes depending on the province characteristics, and a restricted multiply-imputed data subsets takes place on this outcome, and where collapse is for collapsing lists of dataframes.

When dating data is complete missing, [rpd](#page-27-1) provides the average date, min TAQ, max TPQ, and the average length timespan for each Roman province that applies for a multiple imputation.

## Value

A list of dataframes with imputed data where imputed dating data is not preceeded by a zero as with the recorded values. Component cases and names are:

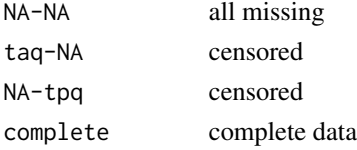

<span id="page-25-0"></span>

## <span id="page-26-0"></span>Note

Rownames of complete dating data belonging to a component having imputed data gets replaced in the collapsed dataframe produced from a list of dataframes.

#### Author(s)

Antonio Rivero Ostoic

## References

Ostoic, A and Letina, S. "Network imputation for missing dating data in archaeological artefacts," *The Connected Past: Artefactual Intelligence* conference, Aarhus (2021).

## See Also

[edhwpd](#page-9-1), [rpd](#page-27-1), [edhw](#page-6-1), [get.edh](#page-10-1), [cln](#page-2-1)

#### Examples

```
## Not run:
# extract from EDH dataset province, dates, and single variable attribute
arm <- edhwpd(vars="type_of_inscription", province="Arm", dates=c("not_after", "not_before"))
```

```
# perform restricted imputation
rmids(arm, vars=c("not_after", "not_before"))
## End(Not run)
```
<span id="page-26-1"></span>rp *Roman province names and acronyms as in EDH dataset*

## Description

This is a list with Roman province names and acronyms as in the Epigraphic Database Heidelberg recorded in EDH dataset.

#### Usage

data("rp")

#### Format

A list object of 66 Roman provinces names and acronyms as in "province\_label" in EDH dataset.

#### Source

https://edh-www.adw.uni-heidelberg.de/data/api/terms/province

#### See Also

[get.edh](#page-10-1), EDH, [edhw](#page-6-1), retn, rpmp,

## <span id="page-27-2"></span><span id="page-27-0"></span>Description

This dataset is a list of two data frames with 45 Roman provinces and regions with chronological periods of early and late Roman influence dates as time intervals.

#### Usage

data("rpcp")

## Format

A list with two data frames named Early and Late of size  $45 \times 3$  with ancient Roman provinces as Province where each data frame represent an historical period. The row names in each data frame records the acronyms of the Roman province.

Time intervals in the first data frame that corresponds to the Early period of influence in provinces and regions are EarInf and OffPrv, while time intervals in the second data frame for the Late period of influence are LateInf and Fall with the year of fall from the Roman Empire.

## Source

https://www.unrv.com/provinces/provincetable.php (Retrieved on 2 July 2021)

#### See Also

[rp](#page-26-1), [plot.dates](#page-16-1)

<span id="page-27-1"></span>

rpd *Roman provinces dates from EDH dataset*

## Description

Dataset with a list with Roman province dates from the Epigraphic Database Heidelberg as in EDH dataset.

## Usage

data("rpd")

#### <span id="page-28-0"></span>rpmcd 29

## Format

A list object of 66 Roman provinces with dates for inscriptions. Each list component has a vector for the province containing following dating data: average date, min TAQ, max TPQ, and the average length timespan. Components in the list have also an attribute class with the HD\_nr entries of the province in EDH dataset where timespans, TAQ and TPQ are from entries not\_before and not\_after, respectively.

## Source

https://edh-www.adw.uni-heidelberg.de/data/api/

#### See Also

[rmids](#page-25-1), [edhwpd](#page-9-1), EDH, [get.edh](#page-10-1), [rp](#page-26-1)

<span id="page-28-1"></span>rpmcd *Caption maps and affiliation dates of Roman provinces*

## Description

This is a list with specifications to plot caption maps of 59 Roman provinces (year 117 AD) and Italian regions under Emperor Augustus (year 27 BC).

## Usage

data("rpmcd")

## Format

rpmcd is a list of lists for each province or region with two main components. One component is a list with shape data for a cartographical map caption in different slots, and the second component has for each Roman province an affiliation date when the territory became Roman province. names(rpmcd) have the acronyms according to EDH dataset.

## Source

https://commons.wikimedia.org/wiki/File:RomanEmpire\_117.svg

https://commons.wikimedia.org/wiki/File:Roman\_provinces\_trajan.svg

https://commons.wikimedia.org/wiki/File:Regioni\_dell'Italia\_Augustea.svg

## See Also

retn, rpmp, [plot.map](#page-18-1), [rp](#page-26-1), EDH

## <span id="page-29-1"></span><span id="page-29-0"></span>Description

A function to compute similarity between vectors from columns in a data frame based on common attribute characteristics.

#### Usage

simil(x, vars, uniq, diag.incl, dichot, rm.isol, k)

## Arguments

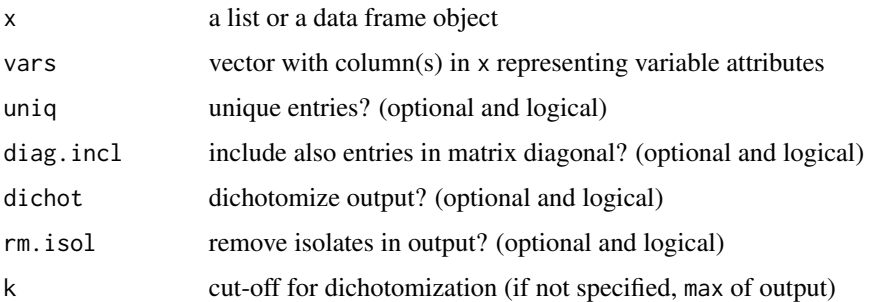

## Details

This is a function to compute the similarity between two or more vectors, which can arise from columns in a data frame and from list entries. The similarity of artefacts or other units having common variable attributes specified in vars is by simple matching, and this represents a measure of proximity among the items to compare. Comparison takes an id column from x; otherwise, the first column is taken provided that there are no duplicated entry names.

Both the dichotomization of the output and the removing isolated items from the system of cooccurrence relations depends on functions from package "multiplex".

## Value

A valued matrix of similarities among items in x.

## Author(s)

Antonio Rivero Ostoic

## See Also

[edhw](#page-6-1), [get.edh](#page-10-1), [dichot](#page-0-0), [rm.isol](#page-0-0), [multigraph](#page-0-0).

#### simil 31

## Examples

## End(Not run)

```
## Not run:
# get inscriptions from a Roman province
arm <- edhw(province="Armenia")
# choose variables to a data frame
armv <- edhw(x=arm, as="df",
      vars=c("findspot_ancient", "type_of_inscription", "type_of_monument", "language"))
# matrix of similarities of two variables
simil(armv, vars=c("findspot_ancient", "language"))
```
# <span id="page-31-0"></span>Index

∗ IO get.edh , [11](#page-10-0) get.edhw , [16](#page-15-0) request , [23](#page-22-0) ∗ datagen prex , [21](#page-20-0) rmids , [26](#page-25-0) ∗ datasets retn , [25](#page-24-0) rp , [27](#page-26-0) rpcp , [28](#page-27-0) rpd , [28](#page-27-0) rpmcd , [29](#page-28-0) ∗ data edhw , [7](#page-6-0) edhwpd , [10](#page-9-0) ∗ graphs plot.dates , [17](#page-16-0) plot.map , [19](#page-18-0) ∗ imputation rmids , [26](#page-25-0) ∗ manip cln , [3](#page-2-0) cs , [5](#page-4-0) dts , [6](#page-5-0) edhw , [7](#page-6-0) edhwpd , [10](#page-9-0) simil, [30](#page-29-0) ∗ metrics prex , [21](#page-20-0) simil, [30](#page-29-0) ∗ package sdam-package , [2](#page-1-0) ∗ utilities cln , [3](#page-2-0) cs , [5](#page-4-0) dts , [6](#page-5-0) edhw , [7](#page-6-0) edhwpd , [10](#page-9-0)

get.edh , [11](#page-10-0) get.edhw , [16](#page-15-0) plot.dates , [17](#page-16-0) plot.map , [19](#page-18-0) request , [23](#page-22-0) simil , [30](#page-29-0) cln , *[2](#page-1-0)* , [3](#page-2-0) , *[5](#page-4-0)* , *[9](#page-8-0) [–11](#page-10-0)* , *[27](#page-26-0)* cs , *[4](#page-3-0)* , [5](#page-4-0) dichot , *[30](#page-29-0)* dts , *[2](#page-1-0)* , *[6](#page-5-0)* , [6](#page-5-0) , *[18](#page-17-0)* , *[22](#page-21-0)* edhw , *[2](#page-1-0)* , *[4](#page-3-0)* , [7](#page-6-0) , *[9](#page-8-0) [–11](#page-10-0)* , *[15](#page-14-0)* , *[18](#page-17-0)* , *[22](#page-21-0)* , *[27](#page-26-0)* , *[30](#page-29-0)* edhwpd, [3](#page-2-0), [4](#page-3-0), [9](#page-8-0), [10](#page-9-0), [15](#page-14-0), [26,](#page-25-0) [27](#page-26-0), [29](#page-28-0) get.edh , *[2](#page-1-0)* , *[4](#page-3-0)* , *[8](#page-7-0) [–11](#page-10-0)* , [11](#page-10-0) , *[16](#page-15-0)[–18](#page-17-0)* , *[21](#page-20-0)* , *[27](#page-26-0)* , *[29](#page-28-0) , [30](#page-29-0)* get.edhw, [2](#page-1-0), [8](#page-7-0), [9](#page-8-0), [12](#page-11-0), [15](#page-14-0), [16](#page-15-0) httr , *[24](#page-23-0)* multigraph , *[30](#page-29-0)* plot.dates , *[2](#page-1-0)* , *[6](#page-5-0)* , *[9](#page-8-0)* , [17](#page-16-0) , *[22](#page-21-0)* , *[28](#page-27-0)* plot.map , *[3](#page-2-0)* , *[15](#page-14-0)* , [19](#page-18-0) , *[26](#page-25-0)* , *[29](#page-28-0)* prex , *[2](#page-1-0)* , *[6](#page-5-0)* , *[9](#page-8-0)* , *[18](#page-17-0)* , [21](#page-20-0) , *[26](#page-25-0)* request , *[3](#page-2-0)* , [23](#page-22-0) retn , [25](#page-24-0) rjson , *[8](#page-7-0) , [9](#page-8-0)* , *[15](#page-14-0) [–17](#page-16-0)* rm.isol , *[30](#page-29-0)* rmids , *[3](#page-2-0)* , *[11](#page-10-0)* , [26](#page-25-0) , *[29](#page-28-0)* rp , *[3](#page-2-0)* , *[7–](#page-6-0)[12](#page-11-0)* , *[15](#page-14-0)* , *[19](#page-18-0)* , *[26](#page-25-0)* , [27](#page-26-0) , *[28](#page-27-0) , [29](#page-28-0)* rpcp , *[3](#page-2-0)* , [28](#page-27-0) rpd , *[3](#page-2-0)* , *[26,](#page-25-0) [27](#page-26-0)* , [28](#page-27-0) rpmcd, [3](#page-2-0), [20](#page-19-0), [21](#page-20-0), [29](#page-28-0) sdam *(*sdam-package *)* , [2](#page-1-0) sdam-package , [2](#page-1-0) SDDK *(*request *)* , [23](#page-22-0) sddk *(*request *)* , [23](#page-22-0)

## $I<sub>N</sub>DEX$  33

simil, [3](#page-2-0), [15](#page-14-0), [17](#page-16-0), [30](#page-29-0)

tcltk , *[24](#page-23-0)* tibble , *[18](#page-17-0)*